# Beyond Linearity, Stability, and Equilibrium: The edm Package for Empirical Dynamic Modeling and Convergent Cross Mapping in Stata

Jinjing Li NATSEM, University of Canberra Michael J. Zyphur Business & Economics, University of Melbourne George Sugihara Scripps Institution of Oceanography, UCSD Patrick J. Laub Business & Economics, University of Melbourne

Abstract. How can social and health researchers study complex dynamical systems that function in nonlinear and even chaotic ways? Common methods such as experiments and equation-based models may be ill-suited to this task. To address the limitations of existing methods and offer nonparametric tools for characterizing and testing causality in nonlinear dynamical systems, we introduce the edm command in Stata. This command implements three key empirical dynamic modelling (EDM) methods for time-series and panel data: 1) simplex projection, which characterizes the dimensionality of a system and the degree to which it appears to function deterministically; 2) S-maps, which quantify the degree of nonlinearity in a system; and 3) convergent cross mapping (CCM), which offers a nonparametric approach to modeling causal effects. We illustrate these methods using simulated data and for daily Chicago temperature and crime, showing an effect of temperature on crime but not the reverse. We conclude by discussing how EDM allows checking the assumptions of traditional model-based methods such as residual autocorrelation tests, and we advocate for EDM as it does not assume linearity, stability, or equilibrium.

Keywords: empirical dynamic model, convergent cross mapping, causality

# 1 Introduction

How can researchers study complex dynamical systems that may not fulfill the assumptions of classic methods such as experiments or model-based regressions? Causal identification is a difficult task in many contexts, including when studying complex dynamical systems wherein experiments or model-based regressions may not be available or appropriate. Dealing with the complexity of real-world phenomena requires tools that can characterize and test causality in nonlinear dynamical systems.

One promising method is called empirical dynamic modeling or EDM (for an intro-

duction see Chang et al. 2017). This novel approach from the natural sciences allows 1) characterizing a dynamical system including its complexity, predictability, and nonlinearity as well as 2) distinguishing causation from mere correlation, while 3) making minimal assumptions about nonlinearity, stability, and equilibrium (see Sugihara and May 1990; Sugihara 1994; Sugihara et al. 2012).

To complement more classic approaches including experiments or model-based regressions, in what follows we offer an overview of the conceptual logic of EDM and then describe the new Stata program edm, which allows researchers to study the nonlinear dynamical systems that may underlie observed time-series and panel data—consistent with approaches available in the R packages rEDM and multispatialCCM (see Clark 2015; Ye et al. 2016, from which we have borrowed with permission Figures 1 and 2). We conclude by noting how these tools may be useful for checking assumptions that underlie other approaches to time-series and panel data modeling, including by examining their residuals for nonlinear autocorrelation with EDM methods. We also offer appendices and online resources to replicate our analyses and graphs.

As EDM may be new and is perhaps best explained visually, Sugihara et al. (2012) offer three 1–2 minute introductory videos, ordered: 1) https://youtu.be/fevurdpiRYg, 2) https://youtu.be/QQwtrWBwxQg, and 3) https://youtu.be/NrFdIz-D2yM.

# 2 Method

The logic of EDM is based on the fact that a dynamical system producing observed timeseries or panel data can be modeled by reconstructing the states of the underlying system as it evolves over time (Takens 1981). Consider a system that is characterized by Dvariables over time, such as a national economy that changes along GDP, unemployment, and inflation, or a person characterized by evolving health and well-being states. Over time, the D variables chart a trajectory of system states as they change, as in Figure 1 for D = 3 (showing the Lorenz or 'butterfly' attractor and a measure of it as x). As the national economies or individuals evolve, the trajectories of the D variables will trace a D-dimensional 'manifold' M in a D-dimensional state space over time. The manifold M represents the system's trajectory on all D variables as they change over time, so that at any time t the system's state is a single point on M that reflects the D system variables. If the variables are deterministically related (i.e., if they cause each other), Mwill reflect a set of typically unknown differential equations that generate an 'attractor' along which the points on M tend to fall. Of course, the attractor may be chaotic rather than a fixed point (equilibrium) or set of points (equilibria) to which system states tend to converge. The term 'dynamical' refers to systems that function in this fashion.

If the underlying equations of the attractor manifold M are known, it is elementary to: characterize the complexity and nonlinearity of the system; describe its deterministic and stochastic features; and identify causal effects among the D variables. However, in practice M is unknown and all D variables are not measured. Therefore, M must be reconstructed with an observed variable X from time-series (single entity N = 1) or panel data (multiple entities N > 1) with sufficient time length. If X is a projection (i.e.,

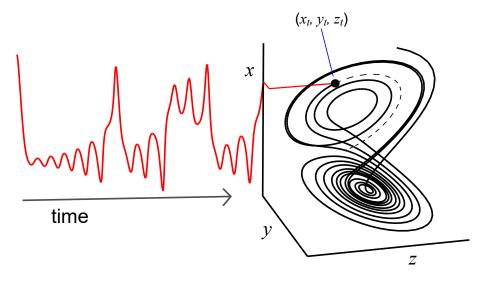

Figure 1: An example of a dynamic system and its corresponding manifold.

measure) of M as in Figure 1, Takens's theorem proves that the deterministic behavior of the entire system can often be reconstructed using merely the lags of X to form an E-dimensional shadow manifold  $M_X$  (where  $D < E \leq 2D + 1$ ; see Takens 1981; Sauer et al. 1991)—this logic also applies to the multivariate case, such as if a stochastic input is also needed to reconstruct a system (Deyle and Sugihara 2011). Figure 2 illustrates this reconstruction process using E = 3 lags of X from Figure 1. As Figure 2 illustrates, a set of E-length vectors formed by E lags of X are used to reconstruct the original manifold as the shadow manifold  $M_X$  (i.e., vectors of data on X at each  $t, t - \tau, \ldots, t - (E - 1)\tau$ , where the 'time delay' parameter  $\tau > 0$ ).

Notably, this can also be done using panel data, and in our Stata implementation this case is by default treated using the 'multispatial' method of Clark et al. (2015), wherein *E*-length vectors of lags on X are taken for each panel separately (so any given point on  $M_X$  does not mix data/lags drawn from different panels). Then, all of the *E*-length vectors are pooled in analyses, which makes the assumption that all of the panels share the same underlying dynamic system while each panel's longitudinal trajectory contributes to the reconstruction of different sections of the manifold.

Using lags to reconstruct a manifold is a 'delay embedding' or 'lagged coordinate embedding' approach to state space reconstruction, wherein *E*-length vectors of lags on *X* define points on  $M_X$ , and the quality of the reconstruction is evaluated by the correlation  $\rho$  between out-of-sample observed and predicted values—the hallmark of deterministic systems is prediction. The measure  $\rho$  reflects the extent to which the underlying system can be recovered by a deterministic manifold reconstructed as  $M_X$ . If the original *D*-dimensional manifold M is properly unfolded as  $M_X$  in *E*-space, then predictive ability  $\rho$  will be maximized, and thus  $\rho$  across different values of *E* (i.e.,

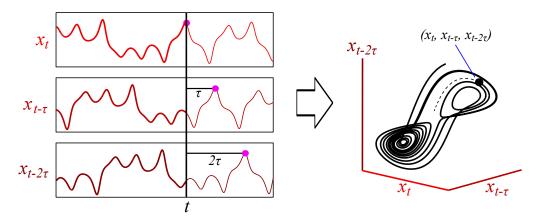

Figure 2: An example of manifold reconstruction.

different numbers of lags for the embedding) can be used to infer about the underlying system M. This general approach to reconstructing M with  $M_X$  is a useful method for many reasons, including: 1) no additional variables beyond X may be needed to capture the dynamics of the entire system; 2) it is unnecessary to control for deterministically coupled unmeasured variables; and 3) no assumptions are made about linearity, stability, or equilibrium (see Glaser et al. 2013).

The edm package takes this approach using three procedures: simplex projection; S-mapping; and convergent cross-mapping (CCM). Simplex projection and S-maps are typically used in an exploratory, diagnostic fashion to characterize the system producing observed time-series or panel data (Sugihara and May 1990; Sugihara 1994), whereas CCM is used to evaluate causal effects among variables (Sugihara et al. 2012). We explain each of these in turn, which can be supplemented by the videos noted previously and the brief introductory paper by Chang et al. (2017).

## 2.1 Simplex Projection

Simplex projection is a method for investigating the dimension of M and the extent to which a system appears to behave deterministically (Sugihara and May 1990). Even if data appear to be stochastic using typical methods such as autocorrelation, simplex projection can help show if they are driven by deterministic processes causing chaotic behavior that can masquerade as stochastic. This is done by forming an *E*-dimensional reconstructed attractor manifold  $M_X$  and assessing its characteristics. To reconstruct M as  $M_X$ , E lags of X are used to build an *E*-length vector of data that forms a single point on  $M_X$  (i.e., an embedding), which is done for each  $t \ge E$ . In our approach, a random 50/50 split of the *E*-length vectors is used to first form a 'library' of training data to build  $M_X$  by default. It should be noted that this is a random split of vectors in the reconstructed manifold rather than the original time-series data. This approach avoids the possible problem of creating additional gaps in the original time-series data. The library of training data therefore becomes a randomly determined set of *E*-length vectors of lags on X that form points on a reconstructed *E*-dimensional manifold  $M_X$ .

The other half of the data form a 'prediction' or test/validation set, which contains *E*-length 'target' vectors falling somewhere on  $M_X$ . Information in the reconstructed manifold  $M_X$  can then be used to predict the future of each target. Specifically, for each target  $x_t$  in the prediction set, the k = E + 1 nearest neighbors  $(x_{t_1}, \ldots, x_{t_k})$  on  $M_X$ from the library set are found by Euclidean distances. These k neighbors  $(x_{t_1}, \ldots, x_{t_k})$ form a simplex on  $M_X$  that is meant to enclose the target  $x_t$  in *E*-space. The simplex of neighbors enclosing the target is then 'projected' into the future  $(x_{(t+1)_1}, \ldots, x_{(t+1)_k})$ to compute a weighted mean that predicts the future value of the target  $x_{t+1}$ .

A weight  $w_i$  associated with each neighbor i is determined by the Euclidean distance of the target to each neighbor and a distance decay parameter  $\theta$ . Specifically, the weight  $w_i$  can be written as

$$w_i = \frac{u_i}{\sum_{j=1}^k u_j}$$

where

$$u_i = \exp\left(- heta rac{\|oldsymbol{x}_t - oldsymbol{x}_{t_i}\|}{\|oldsymbol{x}_t - oldsymbol{x}_{t_1}\|}
ight),$$

the Euclidean distance measure is denoted  $\|\cdot\|$ , and  $x_{t_1}$  is the nearest neighbor in the manifold (i.e., the most similar historical trajectory to the target). When  $\theta = 0$  the distances are ignored, and all neighbors are weighted equally. As  $\theta$  increases, the weight of nearby neighbors increases to represent more local states on  $M_X$  (i.e., more similar historical trajectories on X). By default,  $\theta = 1$  to reflect greater weighting of nearer neighbors and, thus, state-dependent evolution on the manifold M. Furthermore, in simplex projection  $\theta$  is typically not varied and, instead, is merely fixed to 1 for all analyses. Note that the current version of edm assumes the variables used in the mapping are continuously distributed but future versions will include updated algorithms to better suit alternative distributions (e.g., dichotomous variables).

The quality of predictions is evaluated by the correlation  $\rho$  of the future realizations of the targets in the prediction set with the weighted means of the projected simplexes. The mean absolute error (MAE) of the predictions, a measure that focuses more on the absolute gap between observed and predicted data instead of the overall variations like  $\rho$ , can also be used as a complement to  $\rho$  with the inverse property (i.e., higher value indicates poorer prediction) and will range between 0 and 1 when variables are pre-standardized (we implement a special z. prefix for this as noted below). When  $\rho$  and MAE disagree, some authors have recommended using the lower of the two embedding dimensions E (Glaser et al. 2011), but this often occurs only with noisy data, including shorter time series where  $\rho$  may be more sensitive to outliers and thus MAE can be used (Deyle et al. 2013, S1). A familiar term  $\rho^2$  may also be used as a type of coefficient of determination (akin to  $R^2$ ). Whatever the measure of prediction accuracy, it should be noted that by default predictions are out-of-sample because the data used to reconstruct a manifold and make predictions is unshared with the data being predicted (Sugihara and May 1990; Sugihara 1994; Sugihara et al. 2012; Ye et al. 2016). To simplify prediction, only the first observation in each target vector's future realization (at t + 1) is used for  $\rho$  and MAE (rather than, for example, a multivariate correlation using the entire set of E observations). The resulting  $\rho$  and MAE offer insight into how well the reconstructed manifold  $M_X$  makes out-of-sample predictions of the future. When the original manifold M is properly unfolded in E-space as  $M_X$ , the neighbors of a target point on  $M_X$  will provide information about the future of the target (Deyle and Sugihara 2011), meaning  $\rho > 0$  at a given E.

To infer about the underlying system (e.g., its dimensionality D),  $\rho$  and MAE are evaluated at different values of E, and the functional form of the  $\rho-E$  and MAE-Erelationships can be used to infer about the extent to which the system appears to be deterministic within the studied time frame (Sugihara and May 1990). Unlike typical regression methods, increasing the dimensionality of a reconstructed manifold by adding additional lags (i.e., larger E) will hurt predictions when this adds extraneous information, thus making maximum  $\rho$  and minimum MAE useful for choosing E. In low-dimensional systems, adding additional lags by increasing E will add extraneous information that hurts predictions, so that  $\rho$  is maximized at a moderate E and falls as E increases. In high-dimensional or stochastic systems with autocorrelation, this will not be the case and  $\rho$  may increase with E or appear to approach an asymptote as E increases, which is why the  $E-\rho$  and E-MAE relationship is diagnostically useful.

Ideally, a system can be described by fewer than 10 factors (i.e., fewer than 10 dimensions), such that prediction is maximized when E < 10. In this case, the system may be considered low-dimensional and deterministic to the extent that predictive accuracy is high (e.g.,  $\rho > 0.7$  or 0.8). In other words, deterministic low-dimensional systems should make good predictions that are maximized when E is relatively small. If prediction continues to improve or improves and then stabilizes as E increases, the system may be tentatively considered stochastic. This may be due to either stochasticity with autocorrelation (e.g., an AR process), or high-dimensional determinism that, practically speaking, may be treated as stochastic. To describe such systems parsimoniously, an E may be chosen that does not lose too much information compared to an E that maximizes predictions (e.g., by hypothesis tests we describe later), because "it is also important not to over-fit the model, and in some cases it may be prudent to choose a smaller embedding dimension that has moderately lower predictive power than a higher dimensional model... We do this both to prevent over-fitting the model, and to retain a longer time series" (Clark et al. 2015, s3-s16).

Finally, this general approach can also be made multivariate by including additional observations from different variables in each embedding vector (see Deyle et al. 2013, 2016a,b; Deyle and Sugihara 2011; Dixon et al. 1999, 2001). This is useful when an attractor manifold cannot be fully reconstructed with a single variable, such as with external forces stochastically acting on a system (Stark 1999; Stark et al. 2003). In such a case, simplex projection can be conducted by adding additional variables to the embedding and testing for improved predictive ability—with special considerations for producing similar prediction conditions noted in the work cited here, specifically by using the same number of nearest neighbors when including versus excluding the additional variable in the lagged embedding. Conveniently, if an additional variable participates in

an alternative deterministic system, then only a single observation from the alternative system may need to be included in the embedding. If prediction does not improve, then no new information is being provided by the additional variable (as Takens's theorem implies for coupled deterministic systems). Notably, in any multiple-variable case, standardizing the variables helps ensure an equal weighting for all variables in the embedding (e.g., using z-scores).

### 2.2 S-maps

S-maps or 'sequential locally weighted global linear maps' are tools for evaluating whether a system evolves in linear or nonlinear ways over time (Sugihara 1994; Hsieh et al. 2008). This is useful because linear stochastic systems such as VARs can be predictable due to autocorrelation, which would appear as a high-dimensional system with  $\rho > 0$  using simplex projection. Therefore, a tool is needed to evaluate whether the system is actually predictable due to deterministic nonlinearity, even if it is high-dimensional. S-maps function as this tool.

A nonlinear system evolves in state-dependent ways, such that its current state influences its trajectory on a manifold M (i.e., an unstable process). Conversely, linearity exists if the trajectory on M is invariant with respect to a system's current state (as assumed in typical VAR and DPD models). This is evaluated by taking the E chosen from simplex projection and estimating a type of autoregression that varies the weight of nearby observations (in terms of system states rather than time) with a distance decay parameter  $\theta$  as in simplex projection. Of course, although we use the term 'autoregression', we are not describing a time-series or panel data model equation and, instead, the S-map procedure should be interpreted as reconstructing and interrogating a manifold (rather than modeling a series of predictor variables). As with simplex projection, S-maps use a 50/50 split of data into library and prediction sets of E-length embedding vectors by default. The library set represents a reconstructed manifold  $M_X$ , and the k nearest neighbors on the manifold in the library set are used to predict the future of each target vector in the prediction set. For S-maps, each of the k neighboring library vectors has E elements that can be thought of as akin to predictors—consider krows of data with E columns of predictor variables—such that the predictor set includes k neighbors at E occasions  $t, t - \tau, \ldots, t - (E - 1)\tau$ . With a constant term c included by default, this is similar to a local regression with E + 1 predictors and k observations, where E+1 coefficients are computed to predict each target in the prediction set. Unlike simplex projection where the number of neighbors k = E + 1, in S-maps k is often chosen to include the entire library of points on  $M_X$  (i.e., the entire reconstructed manifold). Numerically, the predicted value y at point t (from the prediction set) is calculated as:

$$\widehat{y}_t = \sum_{j=0}^E C_t(j) X_t(j)$$

The coefficient vector  $C_t$  can be calculated using singular value decomposition (SVD) in the form  $\boldsymbol{B} = \boldsymbol{A}\boldsymbol{C}$ , where  $\boldsymbol{B}$  is a k-dimensional vector of the weighted future value for all the neighboring points and A is a weight matrix of the k neighboring points from the library set (that will contain both past and future values from the original time-series used to form the randomly determined library used to reconstruct the manifold as  $M_X$ ), as well as the constant term (Sugihara 1994). Mathematically,  $B_i = w_i y_i$  and  $A_i = w_i X_i$ . The weight  $w_i$  in S-map is defined as

$$w_i = \exp\left(- heta rac{|oldsymbol{x}_t - oldsymbol{x}_i|}{rac{1}{k}\sum_{j=1}^k |oldsymbol{x}_t - oldsymbol{x}_j|}
ight)$$

When  $\theta = 0$  in the weight function, there is no differential weighting of neighbors on  $M_X$ , so in the univariate case the S-map is simply an *E*-order autoregression with a random 50/50 split of training versus prediction data (i.e., the mapping is global rather than local). However, as the weight  $\theta$  increases, predictions become more sensitive to the nonlinear behavior of a system by increasing the weight on nearby neighbors to make predictions. In other words, predictions become more state-dependent by using more information from historical trajectories on  $M_X$  that are more similar to targets in a prediction set. If a system evolves in state-dependent ways, more information from nearby neighbors should increase predictive ability.

Again, using  $\rho$  and MAE, and looking at the functional form of the  $\rho$ - $\theta$  and MAE- $\theta$  relationships, the nature of a system can be evaluated. If state-dependence is observed in the form of larger  $\rho$  and smaller MAE when  $\theta > 0$ , then EDM tools can be used to model the nonlinear dynamical behavior of the system. If nonlinearity is not observed, EDM tools can still be used to evaluate causal relationships in a nonparametric fashion using CCM (although CCM may be less efficient than more traditional methods in this case). Here again, S-maps may be useful diagnostically because a linear stochastic system with autocorrelation should show optimal predictions when  $\theta = 0$ , if for no other reason than increasing local weighting as  $\theta > 0$  may increase sensitivity to local noise.

As with simplex projection, S-mapping can also be done in a multivariate fashion (see Deyle et al. 2013, 2016a,b; Dixon et al. 1999, 2001). Here again, the interest is in determining whether additional information about a system is contained in other variables due to external forces acting on the system, and tests for improved predictions are possible to evaluate this (with information on how to conduct and interpret such tests described in the work just cited). In the multivariate case, S-maps are more similar to autoregressive-distributed lag (ARDL) or DPD models, but strictly only when  $\theta = 0$ . As  $\theta$  increases, it becomes a more local regression wherein neighbors are identified and predictions increasingly rely on the local information in a reconstructed manifold. Here again, standardization can help ensure an equal weighting for the different variables in the model, but it should always be kept in mind that the S-map is again not a traditional regression model and, instead, is a reconstructed attractor manifold  $M_X$ .

# 2.3 Convergent Cross-Mapping (CCM)

Convergent cross-mapping is a nonparametric method for evaluating casual association among variables, even if they take part in nonlinear dynamical systems (Sugihara et al. 2012). This method is based on the fact that if X is a deterministic driver of Y, or  $X \to Y$ , then the states of Y must contain information that can contribute to recovering or 'cross-mapping' the states of X (Schiff et al. 1996). This method is an extension of simplex projection, such that an attractor manifold M is reconstructed using one variable and this is used to predict a different variable. If variables share an attractor manifold M, then predictions can be made using the reconstructed manifold.

To elaborate, CCM is based on the fact that if variables X and Y participate in the same dynamical system with manifold M, reconstructed manifolds  $M_X$  and  $M_Y$ can be mapped to each other. In turn, it is possible to test whether X and Y share information about a common dynamical system and it is possible to test the extent to which the variables causally influence each other in a directional sense (i.e.,  $X \to Y$ and/or  $Y \to X$ ). This is based on a counterintuitive fact: if  $X \to Y$  in a causal sense, then historical information about X is contained in Y and thus it is possible to use  $M_Y$ to predict X via simplex projection (see Sugihara et al. 2012), which we symbolize as  $X|M_Y$ .

This is counterintuitive because in typical time-series or panel data methods, causes are used to explain or predict outcomes rather than the reverse. However, in CCM the outcome Y cross-maps or 'xmaps' the causal variable X, with a shadow manifold  $M_Y$  predicting X (i.e.,  $\hat{X} = X | M_Y$ , which heuristically can be read left-to-right as implying a potential  $X \to Y$  effect). The outcome is used to predict the causal variable because searching for causes requires starting with an outcome and seeing if its dynamical structure  $M_Y$  carries the signature of a cause X (Schiff et al. 1996). Counterintuitively, even if  $X \to Y$  causality exists (i.e.,  $\hat{X} = X | M_Y$  works well), if Y does not cause X then  $M_X$  will function poorly when predicting Y, because  $M_X$  will be a function of variables other than Y (i.e.,  $\hat{Y} = Y | M_X$  will not work well; Sugihara et al. 2012).

The term 'convergent' in CCM describes the criterion by which causality is assessed. This term reflects the fact that if  $X \to Y$  causality exists then prediction accuracy (e.g., a correlation  $\rho$  among X and  $\hat{X}$ ) will improve as the library size L of points on  $M_Y$  increases. Larger libraries improve predictions in this case because they make the manifold  $M_Y$  denser, and therefore nearest neighbors become nearer, which improves predictions if causal information exists in the local manifold (Sugihara et al. 2012). However, if X-Y associations are merely statistical, then increasing L should not improve prediction accuracy because denser manifolds will not provide additional predictive information. In sum, if  $X \to Y$  causality exists, then not only will  $M_Y$  cross-map X in the form of prediction accuracy for  $X|M_Y$ , but also as the number of points L on  $M_Y$ increases, prediction accuracy will improve—as tested and graphed via  $L-\rho$  (or L-MAE) relationships (see Ye et al. 2015b).

### 2.4 Missing Data and Sample Size Considerations

Of note is the way that missing data are currently treated, which may aid in a general understanding of EDM. Currently, missing data are by default dealt with using a deletion method, such that a single missing datum causes up to E missing points on

a reconstructed manifold  $M_X$ . Consider a dataset wherein the t = 10 observation on X is missing. In this case, with E = 3 the embedding vectors at time 8, 9, and 10 will all contain the missing datum (e.g., when t = 8 the missing datum takes on the last element in the embedding vector; when t = 10 the missing datum takes on the first element in the embedding vector). Deletion of all E = 3 embedding vectors (i.e., points on  $M_X$ ) is done because finding nearest neighbors and estimating S-map coefficients requires information in all three dimensions. Thus, because the manifold exists in E dimensions, any points on the manifold that would include a missing datum cannot be used for computations. Therefore, similar to time-series and panel data models with lagged regressors wherein the lag order dictates the amount of information lost in the regression, current EDM implementations lose information as a function of E and, of course, the missing data patterns. Optimally, missing data rates are low and, when data are missing, they are missing adjacently in time rather than spread throughout a dataset.

In cases where significant missing values are present, appropriate imputations could help the reconstruction of the manifold as shown in van Dijk et al. (2018). However, we caution the reader to carefully consider typical multiple imputation or interpolation methods for missing data. The problem with imputation is that typical methods are not sensitive to the nonlinear dynamics that EDM is meant to allow studying. When linear associations are assumed or parametric nonlinear approaches are used then this can obscure a dynamic signal. The study of how to impute missing values in nonlinear dynamic systems is beyond the scope of our paper, but the reader should know that it is not trivial and we are considering various options.<sup>1</sup>

Next many readers may be considering required sample sizes for EDM analysis. There is no simple cut-off in terms of sample size but one assumption for EDM is that a dynamical system of interest has been observed across a relevant range of its states over time, by which we mean it has evolved through relevant regions of its state space over time. Preferably the system will have been observed evolving through these locations more than once to help in the process of determining its proper dimensionality during simplex projection and maximizing predictability in CCM (see Sugihara et al. 2012; Ye et al. 2015b). For example if a system tends to dynamically fluctuate over a 10-year period in terms of some substantive phenomena of interest, then measuring the system over at least a period of 10 years and preferably 20 with adequate resolution would be needed to capture its dynamical behavior patterns—this can be understood as a typical concern about generalizability when considering sampling issues. When describing edm command options in the following section we note that using the full dataset for manifold reconstruction and predictions (rather than a 50/50 split) may be useful for smaller datasets.

<sup>1.</sup> Future versions of the edm program will implement two methods: 1) a method that fixes distances for missing values based on an estimated expected distance so that missing values do not require deleting any observed data (an 'allowmissing' option); and 2) a method that concatenates all available data so that none is deleted, and then includes the patterns of the missingness as part of the dynamics (a 'dt' option). Notably, this second method may be used when time is measured continuously, causing uneven intervals between occasions of measurement (hence the dt term). As the work is still in progress, this is not discussed within this paper.

# 3 Syntax and Options

The command edm implements a series of tools that can be used for empirical dynamic modeling in Stata. The core algorithm is written in Mata to achieve reasonable execution speed—although due to nearest-neighbor search and distance computations the program slows down considerably as sample sizes increase beyond a few thousand. The command keyword is edm, and should be immediately followed by a subcommand such as explore or xmap. A dataset must be declared as time-series or panel data by the tsset or xtset command prior to using the edm command, and time-series operators including 1., f., d., and s. can be used (the last for seasonal differencing). Standardizing variables used in the main analysis can also be done with the prefix z. which uses z-scores for analysis instead of the original variable. Note that when combined with time-series operators such as first-differencing with z.d. (the z. must appear first), the z-scores are computed after the first-differencing.

The explore subcommand follows the syntax below and supports one main variable for exploration using simplex projection or S-mapping. In the case of multivariate embedding, the option extraembed() or simply extra() can be used. A multivariate embedding is constructed as follows: the main variable forms an E-dimensional lagged embedding starting at t, and a single observation at t from the additional variables are added as the last elements in the embedding (in S-maps this will mean the last columns of data in the regression will belong to the additional variables).

edm explore variable [if exp][, e(numlist ascending) tau(integer)
theta(numlist ascending) k(integer) algorithm(string) replicate(integer)

dot(integer) tp(integer) seed(integer) predict(variable) crossfold(integer)
ci(integer) extraembed(variables) details full reportrawe force]

The second subcommand xmap performs CCM. The subcommand follows the syntax below and requires two variables to follow immediately after xmap. It shares many of the same options with the explore subcommand, although there are some differences given the different purpose of the analysis.

```
edm xmap variables [if exp][, e(integer) tau(integer) theta(real)
library(numlist ascending) k(integer) algorithm(string) tp(integer)
replicate(integer) dot(integer) direction(string) seed(integer)
predict(variable) ci(integer) extraembed(variables) savesmap(string)
details full reportrawe force]
```

Both subcommands support the if condition and options include:<sup>2</sup>

e(numlist ascending) specifies the number of dimensions E used for the main variable in the manifold reconstruction. If a list of numbers is provided, the command will

<sup>2.</sup> Additional options will be introduced as the package is under active development.

compute results for all numbers specified. The xmap subcommand only supports a single integer as the option whereas the explore subcommand supports the option as a numlist. The default value for E is 2, but in theory E can range from 2 to almost half of the total sample size. The actual E used in the estimation may be different if additional variables are incorporated. An error message is provided if the specified value is out of range. Missing data will limit the maximum E under the default deletion method.

- tau(integer) allows researchers to specify the 'time delay', which essentially sorts the data by the multiple  $\tau$ . This is done by specifying lagged embeddings that take the form:  $t, t \tau, \ldots, t (E 1)\tau$ , where the default is tau(1) (i.e., typical lags). However, tau(2) is set then every-other t is used to reconstruct the attractor and make predictions—this does not halve the observed sample size because both odd and even t would be used to construct the set of embedding vectors for analysis. This option is helpful when data are oversampled (i.e., space too closely in time) and therefore very little new information about a dynamic system is added at each occasion. However, the tau() setting is also useful if different dynamics occur at different times scales, and can be chosen to reflect a researcher's theory-driven interest in a specific timescale (e.g., daily instead of hourly). Researchers can evaluate whether  $\tau > 1$  is required by checking for large autocorrelations in the observed data (e.g., using Stata's corrgram function). Of course, such a linear measure of association may not work well in nonlinear systems and thus researchers can also check performance by examining  $\rho$  and MAE at different values of  $\tau$ .
- theta(numlist ascending) is the distance weighting parameter for the local neighbors in the manifold. It is used to detect the nonlinearity of the system in the explore subcommand for S-mapping. Of course, as noted above, for simplex projection and CCM a weight of theta(1) is applied to neighbors based on their distance, which is reflected in the fact that the default value of  $\theta$  is 1. However, this can be altered even for simplex projection or CCM (two cases that we do not cover here). Particularly, values for S-mapping to test for improved predictions as they become more local may include the following command: theta(0 .00001 .0001 .001 .005 .01 .05 .1 .5 1 1.5 2 3 4 6 8 10).
- k(integer) specifies the number of neighbors used for prediction. When set to 1, only the nearest neighbor is used, but as k increases the next-closest nearest neighbors are included for making predictions. In the case that k is set 0, the number of neighbors used is calculated automatically (typically as k = E + 1 to form a simplex around a target), which is the default value. When k < 0 (e.g., k(-1)), all possible points in the prediction set are used (i.e., all points in the library are used to reconstruct the manifold and predict target vectors). This latter setting is useful and typically recommended for S-mapping because it allows all points in the library to be used for predictions with the weightings in theta. However, with large datasets this may be computationally burdensome and therefore k(100) or perhaps k(500) may be preferred if T or NT is large.

algorithm(string) specifies the algorithm used for prediction. If not specified, simplex

projection (a locally weighted average) is used. Valid options include "simplex" and "smap", the latter of which is a sequential locally weighted global linear mapping (or S-map as noted previously). In the case of the xmap subcommand where two variables predict each other, the algorithm(smap) invokes something analogous to a distributed lag model with E + 1 predictors (including a constant term c) and, thus, E + 1 locally-weighted coefficients for each predicted observation/target vector—because each predicted observation has its own type of regression done with k neighbors as rows and E + 1 coefficients as columns. As noted below, in this case special options are available to save these coefficients for post-processing but, again, it is not actually a regression model and instead should be seen as a manifold.

- replicate(integer) specifies the number of repeats for estimation. The explore subcommand uses a random 50/50 split for simplex projection and S-maps, whereas the xmap subcommand selects the observations randomly for library construction if the size of the library L is smaller than the size of all available observations. In these cases, results may be different in each run because the embedding vectors (i.e., the E-dimensional points) used to reconstruct a manifold are chosen at random. The replicate option takes advantages of this to allow repeating the randomization process and calculating results each time. This is akin to a nonparametric bootstrap without replacement, and is commonly used for inference using confidence intervals in EDM (Tsonis et al. 2015; van Nes et al. 2015; Ye et al. 2015b). When replicate is specified, such as replicate(50), mean values and the standard deviations of the results are reported across the 50 runs by default. As we note below, it is possible to save all estimates for post-processing using typical Stata commands such as svmat, allowing the graphing of results or finding percentile-based measures with the pctile command.
- ci(integer) reports the confidence interval for the mean of the estimates (MAE and/or  $\rho$ ), as well as the percentiles of their distribution when used with replicate or crossfold. The first row of output labeled "Est. mean CI" reports the estimated confidence interval of the mean  $\rho$ , assuming that  $\rho$  has a normal distribution—estimated as the corrected sample standard deviation (with N-1 in the denominator) divided by the squared root of the number of replications. The reported range can be used to compare mean  $\rho$  across different (hyper) parameter values (e.g., different E,  $\theta$ , or L) using the same datasets as if the sample was the entire population (such that uncertainty is reduced to 0 when the number of replications  $\rightarrow \infty$ ). These intervals can be used to test which (hyper) parameter values best describe a sample, as might be typically used when using crossfold validation methods. The row labeled with "Pc (Est.)" follows the same normality assumption and reports the estimated percentile values based on the corrected sample standard deviation of the replicated estimates. The row labeled "Pc (Obs.)" reports the actual observed percentile values from the replicated estimates. In both of these latter cases the percentile values offer alternative metrics for comparisons across distributions, which would be more useful for testing typical hypotheses about population differences in estimates across different (hyper) parameter values (e.g., different E,  $\theta$ , or L), such as testing whether a dynamical system appears to be nonlinear in a population (i.e., testing whether  $\rho$

#### The edm Package for Empirical Dynamic Modeling in Stata

is maximized when  $\theta > 0$ ). The number specified within the ci() bracket determines the confidence level and the locations of the percentile cut-offs. For example, ci(90) instructs edm to return 90% CI as well as the cut-off values for the 5th and 95th percentile values—because  $\rho$  and MAE values cannot or are not expected to take on negative values, we typically prefer one-tailed hypothesis tests and therefore would use ci(90) to get a one-tailed 95% interval. These estimated ranges are also included in the e() return list as a series of scalars with names starting with "ub" for upper bound and "lb" for lower bound values of the CIs. These return values can be used for further post-processing.

- crossfold(integer) asks the program to run a cross-fold validation of the predicted variables. crossfold(5) indicates a 5-fold cross validation. Note that this cannot be used together with replicate. This option is only available with the explore subcommand.
- dot(integer) controls the appearance of the progress bar when the replicate() or crossfold() option is specified. By default, there is one dot for each completed cross-mapping estimation. dot(0) removes the progress bar.
- full asks the program to use all possible observations in the manifold construction instead of the default 50/50 split in the explore mode. This is effectively the same as leave-one-out cross-validation because the observation itself is not used for the prediction. This may be useful with small samples (e.g., T < 50) where a random split would result in a manifold with an insufficient number of data points (neighbors) used for calculations when conducting a search for optimal up to roughly 20. Sample size considerations however extend beyond this and include whether data contain runs of repeated values that offer no unique information for prediction. Furthermore, as noted previously one assumption for EDM is that a system has been observed across a relevant range of locations in its state space over time (and preferably the system will have evolved through these locations more than once). When in doubt users can consider using the full option to take advantage of all information available in a dataset for manifold reconstruction and prediction.
- predict(*variable*) allows saving the internal predicted values as a variable, which could be useful for plotting and diagnostics as well as forecasting.
- tp(integer) adjusts the default forward-prediction period. By default, the explore mode
  uses tp(1) and the xmap mode uses tp(0). To show results for predictions made
  two periods into the future, for example, use tp(2).
- force asks the program to try to continue even if the required number of unique neighboring observations is not sufficient given the default or user-specific k(), such as when there are many repeated values which must be excluded. This is a common case where in past research has excluded *E*-length runs of zeros by default as they add no unique information (see Deyle et al. 2016a).
- extraembed(variables) or extra(variables) allows incorporating additional variables in the embedding (i.e., a multivariate embedding), e.g., extra(z 1.z) for the variable z and its first lag 1.z. Note that the special prefix for standardization z. also works

14

here.

- **reportrave** asks the program to report the number of dimensions constructed from the main variable which is associated with the requested e(). By default, the program reports the actual E used to reconstruct the manifold, which will include any variables used with the extra() option.
- details asks the program to report the results for all replications instead of a summary table with mean values and standard deviations when the replicate or crossfold options are specified. Irrespective of using this option, all results can be saved for post-processing.
- seed(integer) specifies the random number seed. In some cases users may wish to use this in order to keep library and prediction sets the same across simplex projection and S-mapping with a single variable, or across multiple CCM runs with different variables.
- library(numlist ascending) specifies the total library size L used for the manifold reconstruction. Varying the library size is used to estimate the convergence property of the cross-mapping, with a minimum value  $L_{\min} = E + 2$  and the maximum equal to the total number of observations minus sufficient lags (e.g., in the time-series case without missing data this is  $L_{\max} = T + 1 - E$ ). An error message is given if the Lvalue is beyond the allowed range. To assess the rate of convergence (i.e., the rate at which  $\rho$  increases as L grows), the full range of library sizes at small values of L can be used, such as if E = 2 and T = 100, with the setting then perhaps being "library(4(1)25 30(5)50 54(15)99)". This option is only available with the xmap subcommand.
- savesmap(string) allows S-map coefficients to be stored in variables with a specified prefix. For example, specifying "edm xmap x y, algorithm(smap) savesmap(beta) k(-1)" will create a set of new variables such as beta1\_10\_rep1. The string prefix (e.g., 'beta') must not be shared with any variables in the dataset, and the option is only valid if the algorithm(smap) is specified. In terms of the saved variables such as beta1\_10\_rep1, the first number immediately after the prefix 'beta' is 1 or 2 and indicates which of the two listed variables is treated as the dependent variable in the cross-mapping (i.e., the direction of the mapping). For the "edm xmap x y' case, variables starting with beta1\_ contain coefficients derived from the manifold  $M_X$  created using the lags of the first variable 'x' to predict Y, or  $Y|M_X$ . This set of variables therefore store the coefficients related to 'x' as an outcome rather than a predictor in CCM. Keep in mind that any  $Y \to X$  effect associated with the beta1\_ prefix is shown as  $Y|M_X$ , because the outcome is used to cross-map the predictor, and thus the reported coefficients will be scaled in the opposite direction of a typical regression (because in CCM the outcome variable predicts the cause). To get more familiar regression coefficients (which will be locally weighted), variables starting with beta2\_ store the coefficients estimated in the other direction, where the second listed variable 'y' is used for the manifold reconstruction  $M_Y$  for the mapping  $X|M_Y$  in the "edm xmap x y" case, testing the opposite  $X \to Y$  effect in CCM, but with reported S-map coefficients that map to a  $Y \to X$  regression. We appreciate

#### The edm Package for Empirical Dynamic Modeling in Stata

that this may be unintuitive, but because CCM causation is tested by predicting the causal variable with the outcome, to get more familiar regression coefficients requires reversing CCM's causal direction to a more typical predictor outcome regression logic. This can be clarified by reverting to the conditional notation such as  $X|M_Y$ , which in CCM implies a left-to-right  $X \to Y$  effect, but for the S-map coefficients will be scaled as a locally-weighted regression in the opposite direction  $Y \to X$ . Moving on, following the 1 and 2 is the letter b and a number. The numerical labeling scheme follows the order of the lag for the main variable and then the order of the extra variables introduced in the case of multivariate embedding. b0 is a special case which records the coefficient of the constant term in the regression. The final term rep1 indicates the coefficients are from the first round of replication (if the replicate() option is not used then there is only one). Finally, the coefficients are saved to match the observation t in the dataset that is being predicted, which allows plotting each of the E estimated coefficients against time and/or the values of the variable being predicted. The variables are also automatically labeled for clarity. This option is only available with the xmap subcommand.

direction(string) allows users to control whether the cross mapping is calculated bidirectionally or unidirectionally, the latter of which reduces computation times if bidirectional mappings are not required. Valid options include "oneway" and "both", the latter of which is the default and computes both possible cross-mappings. When oneway is chosen, the first variable listed after the xmap subcommand is treated as the potential dependent variable following the conventions in the regression syntax of Stata such as the 'reg' command, so "edm xmap x y, direction(oneway)" produces the cross-mapping  $Y|M_X$ , which pertains to a  $Y \to X$  effect. This is consistent with the beta1\_ coefficients from the previous savesmap(beta) option. On this point, the direction (oneway) option may be especially useful when an initial "edm xmap x y" procedure shows convergence only for a cross-mapping  $Y|M_X$ , which pertains to a  $Y \to X$  effect. To save time with large datasets, any follow-up analyses with the algorithm(smap) option can then be conducted with "edm xmap x y, algorithm(smap) savesmap(beta) direction(oneway)". To make this easier there is also a simplified oneway option that implies direction(oneway). This option is only available with the xmap subcommand.

Two additional subcommands are version and update. The version subcommand reports the current version number and the update subcommand allows the user to update the ado file. The update subcommand supports the following options:

- develop updates the command to its latest development version. The development version usually contains more features but may be less tested.
- replace specifies whether you allow the update to override your local ado files. Together these allow the user to update the edm program to the latest development version by running "edm update, develop replace".

# 4 Output and Saved Result

A typical set of output using the explore subcommand is shown below.

```
. edm explore x
Empirical Dynamic Modelling
Univariate mapping with x and its lag values
```

| Actual | E | theta | rho    | MAE      |
|--------|---|-------|--------|----------|
|        | 2 | 1     | .99908 | .0071967 |

Note: Number of neighbours (k) is set to E+1 Note: Random 50/50 split for training and validation data

The output of the explore subcommand includes the selected range of system dimensions E and  $\theta$  values, and it reports the corresponding mapping/prediction accuracies in the form of  $\rho$  (correlation coefficient) and MAE (mean absolute errors). Of course, by pre-standardizing the variables used, MAE can be understood as the conceptual inverse of  $\rho$  (i.e., 1 – MAE), and these can then be plotted together.

A typical set of output using the xmap subcommand is shown below.

```
. edm xmap x y

Empirical Dynamic Modelling

Convergent Cross-mapping result for variables x and y

Mapping Library size rho MAE

y ~ y|M(x) 150 .23019 .19673

x ~ x|M(y) 150 .69682 .13714
```

Note: The embedding dimension E is 2

The xmap subcommand returns a table listing the direction of the mapping. The notation  $x \sim x | M(y)$  indicates a comparison between the observed x values and the predicted x values using a manifold reconstructed from y. Recall that due to the counterintuitive nature of CCM, a prediction  $X | M_Y$  allows testing for a causal effect in an  $X \to Y$  fashion. As with the explore subcommand,  $\rho$  and MAE are given. Recall that the maximum library size is used by default unless the library() option is used. Given the nature of the algorithm, users should expect significant computation time when a large library is used.

In addition to the table output, the edm command also stores the results in e() as matrices for post-processing. Notably, return matrices include:

- e(explore\_result) stores the  $\rho$  and MAE values for each combination of the parameters in the exploration mode.
- e(xmap\_1) and e(xmap\_2) store the  $\rho$  and MAE values in the cross-mapping results, with one matrix per direction of potential causality. The suffix of the matrix indicates the direction of the implied causality in a way that, again, is consistent with Stata defaults for programs such as reg. In the case of e(xmap\_1), it stores the result where the observed value of the first variable was considered as the dependent variable, which if the command "edm xmap x y" is used will be the mapping  $y \sim y|M(x)$ pertaining to an  $Y \rightarrow X$  effect (i.e., the first listed variable is caused by the second). Alternatively, the matrix e(xmap\_2) contains the results associated with the mapping  $x \sim x|M(y)$ , which would pertain to an  $X \rightarrow Y$  effect (i.e., the second listed variable is caused by the first). The numbering of the direction in the return matrix is consistent with the saved coefficients in the savesmap() option, as well as the intent of the direction(oneway) option where the first listed variable is treated as an outcome of the second (as in "reg x y").

# 5 Examples

## 5.1 Creating a Dynamic System

The logistic map has often been used to demonstrate a nonlinear dynamic system, displaying regular periodic behavior as well as deterministic chaos (May 1976). This particular system has been widely cited in EDM literature (see Perretti et al. 2013; Ye and Sugihara 2016; Mønster et al. 2017). Here, we create an arbitrary dynamical system with two logistic maps coupled through linear coefficients to illustrate the use of the edm command. Our focus is mostly on the statistical properties of the data and the EDM results for a model:

$$x_{t} = x_{t-1} [3.79 (1 - x_{t-1}) - 0.00y_{t-1}]$$
  

$$y_{t} = y_{t-1} [3.79 (1 - y_{t-1}) - 0.20x_{t-1}].$$

A logistic map is well known to exhibit chaotic patterns with a specific combination of parameters (Jackson and Hübler 1990). The values in the equations were chosen to exploit this property, creating a dynamical system. The two variables x and y both depend on their own past values and are coupled with each other through the last term of the equation. In this case, x is set to be determined by its own past values only, while y is determined by past values of both y and x.

Figure 3 plots the values for x and y over time when  $x_1$  and  $y_1$  are set to 0.2 and 0.3 respectively. Observations with a t smaller than 300 were burned to allow the dynamics to mature.<sup>3</sup> The pairwise correlation coefficient between x and y is 0.15, and it is not significant at the 0.05 level, giving the appearance of two unrelated variables. Indeed, the plot from Figure 3 shows that the variables could appear positively or negatively correlated depending on the temporal window in which data were collected from the

18

<sup>3.</sup> The code for reconstructing this dataset is available in the supplementary file.

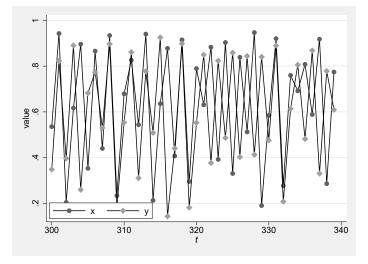

Figure 3: Plot of a nonlinear dynamic system.

system. This case mimics a potentially common scenario wherein 'mirage correlations' can exist in a dataset and, more importantly, causation can be inferred without the presence of a linear correlation, which using typical linear indices such as correlation coefficients would be missed.

## 5.2 Exploring the system's dimensionality

The first step in EDM analysis is to establish the dimensionality of the system, which can be understood as approximating the number of independent variables needed to reconstruct the underlying attractor manifold M that defines the system (Sugihara and May 1990; Sugihara et al. 2012). This is done by simplex projection with the explore subcommand, using the range of dimensions specified in the e() option.

Using the explore subcommand, the data are randomly split into two halves, wherein one half is used as the library (or training) dataset to construct the shadow manifold  $M_X$ , and the other half is the prediction (or test) dataset used to evaluate the out-of-sample predictive ability of the projections on  $M_X$ . The optimal E is often selected based on the highest  $\rho$  or lowest MAE between the predicted and the observed values (while also attempting to keep the model somewhat parsimonious). These two measures generally agree, but if they do not then the one indicating the lowest embedding dimension E may be used (Glaser et al. 2011). Also, in the case of small samples MAE may be preferred because it is less sensitive to outliers (Deyle et al. 2013).

In this example, we explore all dimensions between 2 and 10 using simplex projection to identify the optimal E, although with large datasets this can be extended to E = 20or beyond. As the library set is randomly selected, we replicated the method 50 times through the option rep(50) to estimate the average performances across the 50 runs. The command and the output are shown below. The standard deviations are biascorrected, using N - 1 in the denominator. Note that the reported SD values are summary statistics instead of the SE of the  $\rho$  and MAE estimates. The ci() option can be used to report the estimated confidence intervals for the mean value of  $\rho$  derived from multiple replications. The edm command can also be used in combination with the jackknife prefix for additional controls. It is common to select the *E* value with the highest  $\rho$  or lowest MAE, as its reconstructed manifold best matches the observed data (Sugihara et al. 2012; Ye et al. 2015b).

```
. edm explore y, e(2/10) rep(50)
```

Empirical Dynamic Modelling Univariate mapping with y and its lag values

|          |       | rho    |           | MAE     |           |
|----------|-------|--------|-----------|---------|-----------|
| Actual E | theta | Mean   | Std. Dev. | Mean    | Std. Dev. |
| 2        | 1     | .97818 | .0087775  | .033184 | .0054952  |
| 3        | 1     | .96243 | .015995   | .042502 | .0063758  |
| 4        | 1     | .94326 | .019242   | .051377 | .0067221  |
| 5        | 1     | .91181 | .029522   | .062658 | .0086431  |
| 6        | 1     | .87719 | .043446   | .072902 | .010937   |
| 7        | 1     | .8273  | .053334   | .085823 | .011906   |
| 8        | 1     | .77604 | .055847   | .099908 | .012017   |
| 9        | 1     | .73687 | .060581   | .1096   | .011713   |
| 10       | 1     | .7062  | .061469   | .11721  | .010954   |

Note: Results from 50 runs

Note: Number of neighbours (k) is set to E+1

Note: Random 50/50 split for training and validation data

The results show that  $\rho$  drops and MAE increases as E increases. This suggests that the optimal E is 2, which is the exact number of independent variables we used to create the dynamic system. The result can also be plotted using the contents of the **e(explore\_result)** matrix returned, as shown in Figure 4. Also, hypothesis tests can be performed on  $\rho$  and MAE at different values of E using methods we describe below, which may be useful for selecting E with an interest in maintaining model parsimony (i.e., smaller E) as is often done in autoregressions.

#### 5.3 Nonlinearity detection using S-map

We next evaluate the system for nonlinearity by using S-maps or 'sequentially locally weighted global linear maps' (Sugihara 1994; Hsieh et al. 2008). Linearity exists if the trajectory on a manifold M is invariant with respect to a system's current state, whereas

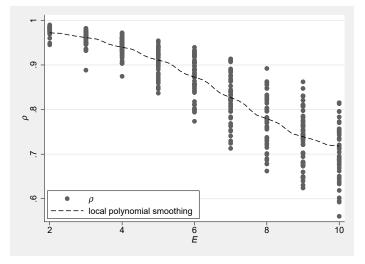

Figure 4:  $\rho - E$  plot of variable y.

nonlinearity exists if system evolution is state-dependent. This is evaluated by taking the optimal E chosen from simplex projection and estimating a type of regression model that varies the weight of nearby observations (in terms of system states rather than time) with a distance decay parameter  $\theta$ . Again, however, we emphasize that it should not be interpreted as a typical regression model, but rather as a reconstructed manifold.

When  $\theta = 0$  in the option theta(0), there is no differential weighting of neighbors on  $M_X$ , so the S-map reduces to a type of autoregressive model with a random 50/50 split of library versus prediction data. However, as  $\theta$  increases, predictions become more sensitive to the nonlinear behavior of a system by drawing more heavily on nearby observations to make predictions. In other words, predictions become more state-dependent. Again using  $\rho$  and MAE and forming  $\rho$ - $\theta$  and MAE- $\theta$  plots, the nonlinearity of the system can be evaluated. If nonlinearity or state-dependence is observed in the form of larger  $\rho$  and smaller MAE when  $\theta > 0$ , EDM tools are needed to model system behavior. If the system is linear,  $\rho$  would not increase as  $\theta$  goes above zero. In this case, models with linearity assumptions may also be appropriate such as, potentially, autoregressive approaches.

Both the explore and xmap subcommands support S-mapping instead of simplex projection for the local predictions. An example is given below to analyze the nonlinearity of the variable y in the previous example. In this case, we explore possible  $\theta$  values between 0 and 5 with an increment of 0.01. Additionally, we include all observations for the local prediction by specifying a negative number in the k() option. This allows for more stable results with low E or in low data-density regions of  $M_Y$ .

. edm explore y, e(2) algorithm(smap) theta(0(0.01)5) k(-1)

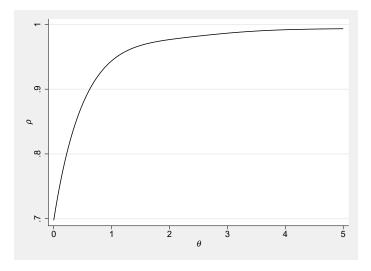

Figure 5: Nonlinearity diagnosis ( $\rho - \theta$  plot) of variable y.

The result from the command above can also be plotted graphically using the return matrix e(explore\_result) as shown in Figure 5. The increase of  $\rho$  as  $\theta$  increases is consistent with the characteristics of a highly nonlinear system such as the logistic map. As we show below, hypothesis tests of change in  $\rho$  or MAE can be done to test for improvements in predictive ability when  $\theta = 0$  versus max  $\rho$  or min MAE (i.e., a test of  $\Delta \rho$  or  $\Delta$ MAE; Hsieh and Ohman 2006; Glaser et al. 2013; Ye et al. 2015a).

#### 5.4 Causality detection using CCM

In the earlier steps, the analysis suggests that the optimal E for this example is 2, which is what we expect given the data generation. We now use the xmap subcommand to derive the bivariate (overall) causal effect between the variables x and y using the previously observed E = 2 value. Although in most cases we would recommend standardizing variables to put them on the same scale, in this hypothetical example it is less relevant.

In CCM, the casual link between variables is evaluated by predicting values of one variable—the potential cause—using the reconstructed manifold of another—the potential outcome—which is based on Sugihara et al. (2012). In essence, this is a kind of two-variable simplex projection wherein the library set is formed using one variable and contemporaneous predictions are made for another variable. Using the predicted versus observed values,  $\rho$  and MAE are calculated. It should be noted that bivariate cross-mapping captures the overall casual effect, combining both the direct effect  $(X \to Y)$  and the possible indirect effects  $(X \to Z \to Y)$ .<sup>4</sup>

<sup>4.</sup> It is possible use EDM results to estimate the direct and the indirect causal effect when all variables in the causal pathways are observed. See Leng et al. (2020) for details.

Of note is that simplex projection may show that different E values characterize different variables. If this were the case, the E chosen for reconstructing a manifold can be used with the direction(oneway) option to run separate CCM procedures for each variable. In this case, the causal variable's E can be used because its signal is being predicted by the outcome. For example, if E = 2 for y but E = 4 for x, the following CCMs could be run: "edm xmap x y, e(2) direction(oneway)" for the  $Y|M_X$  or  $Y \to X$  case; and "edm xmap y x, e(4) direction(oneway)" for the  $X|M_Y$  or  $X \to Y$  case. Here, the manifold reconstructed by the first variable is used to predict the second, so the E from simplex projection applies to the second variable listed.

The xmap subcommand facilities CCM. An example is as follows:

. edm xmap x y, e(2)

Empirical Dynamic Modelling

| Convergent Cross-mapping | result for | variables | х | $\operatorname{and}$ | у |  |
|--------------------------|------------|-----------|---|----------------------|---|--|
|--------------------------|------------|-----------|---|----------------------|---|--|

| Mapping    | Library size | rho    | MAE    |
|------------|--------------|--------|--------|
| y ~ y M(x) | 150          | .23019 | .19673 |
| x ~ x M(y) | 150          | .69682 | .13714 |

Note: The embedding dimension E is 2

Without specifying a value for library(), by default the entire dataset is used as the library. In other words, all possible information from one variable is used to make predictions of another. This will often be a useful first step in CCM because it is not always easy to know beforehand what the maximum library size is (e.g., in the panel data case with imbalanced data, etc.), and this value can then be manually added later as the maximum library size when evaluating results across L. Furthermore, if CCM at the maximum L shows no meaningful predictability, then the question of convergence is moot. Specifically, if there is a causal  $X \to Y$  relationship (i.e.,  $X|M_Y$ ), we expect meaningful predictions at maximum L and prediction should improve as more data points are used in the library. To assess this, the library() option specifies the range of the library sizes and the replicate() option allows repeating the estimations to show the impact of random sampling at the lower library lengths. When the library size specified is smaller than the maximum available size, a random subsample is selected for the manifold reconstruction and the replicate() option becomes possible.

The example below estimates  $\rho$  at library sizes between 5 and 150, and repeats the process 10 times (taking a random draw to form the manifold 10 times at each library size). Multiple repeats are used to ensure enough point estimates (number of repeats for each step in library size) to clearly identify any trends in predictability  $\rho$  as the library size increases, as well as differences in these trends between both directions for the mappings (both x-y and y-x; see Figure 6). Of course, for the maximum library size

this replication process does not produce different results because all observations are used. Because this maximum library size is the most computationally demanding, with large datasets it may be prudent to separately run the xmap procedure at the maximum library size only once, and then use the **replicate** option at small library sizes only to assess uncertainty.

. edm xmap x y, e(2) rep(10) library(5/150) (output omitted)

The detailed results are stored in two return matrices  $e(xmap_1)$  and  $e(xmap_2)$ , which can be converted to variables for easy manipulations using Stata's svmat command. Recall that  $e(xmap_1)$  treats the first listed variable x as the outcome of the second y (i.e.,  $Y|M_X$ ), and e(xmap\_2) treats the second listed variable y as the outcome of the first x (i.e.,  $X|M_Y$ ). The example below stores the results and plots the  $\rho$ -L convergence graph as in Figure 6. Each plotted dot represents a point estimate and there are ten estimates for each library size as specified by replicate(10). The local polynomial smoothing lines show the general trend of the  $\rho$  values as the reconstructed manifold gets denser (i.e., as L increases).

```
. mat c1 = e(xmap_1)
. mat c2 = e(xmap_2)
. svmat c1, names(xy)
  (output omitted)
. svmat c2, names(yx)
 label variable xy3 "y|M(x)"
. label variable yx3 "x|M(y)"
  twoway (scatter xy3 xy2, mfcolor(%30) mlcolor(%30)) ///
>
      (scatter yx3 yx2, mfcolor(%30) mlcolor(%30)) ///
>
```

(lpoly xy3 xy2)(lpoly yx3 yx2), xtitle(L) ytitle(rho) legend(col(2))

The  $\rho$ -L diagnosis figure suggests that the predicted x from the manifold constructed from y (i.e.,  $x|M_y$ ) consistently outperforms the reversed pair, suggesting the data-series y contains more information about x than the other way around. This indicates x CCMcauses y (i.e.,  $X \to Y$ ), which matches the reality of the model wherein y is caused by x, but x is entirely determined by its lagged values rather than y. As we now show, this and other hypotheses can be tested directly in various ways. It should be also noted that the result do not necessarily rule out the possibility of a bidirectional causal relationship, especially when both predictions are similar and at a relatively high level. In such case, the relative difference in the prediction performances may be used to determine the more dominate causal direction without precluding an inference of bidirectional causality.

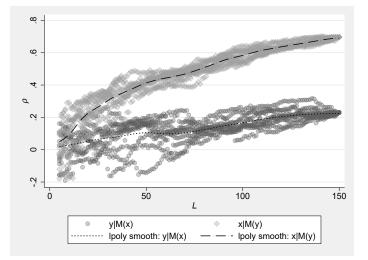

Figure 6:  $\rho - L$  convergence diagnosis.

When prediction performances from both directions are poor,<sup>5</sup> it is also reasonable to consider the possibility that the variables are causally independent. Alternatively, when predictability is high for both variables but no convergence is observed then an exogenous third-variable may potentially be driving both variables.

## 5.5 Hypothesis Testing with Confidence Intervals and Null Distributions

There are three primary ways to test hypotheses about causal effects and dominate causal direction in our edm package that we treat here: jackknifing; multiple replications with the replicate() option (using the ci() option to enable automated reporting of the CI for the mean  $\rho$ ); and 'surrogate data' methods that use permutations on t to form null distributions. The first two rely on the random selection of observations to reconstruct a manifold, creating variation in results. One way to estimate the SE of the estimates due to the resampling process is with the jackknife prefix, which generates estimates for  $\rho$ . A CCM example is as follows:

. qui jackknife: edm xmap x y, e(2). ereturn display

|        | Coef.    | Jackknife<br>Std. Err. | t    | P> t  | [95% Conf. | Interval] |
|--------|----------|------------------------|------|-------|------------|-----------|
| y M(x) | .2301938 | .1681661               | 1.37 | 0.173 | 1021046    | .5624921  |
| x M(y) | .6968181 | .0722177               | 9.65 | 0.000 | .5541151   | .8395212  |

5. While there is no strict cut-off value, the cross-mapping correlation ( $\rho$ ) between two random variables that are independent generally do not exceed 0.2.

This is particularly useful in CCM because it offers a confidence interval around  $\rho$  at the maximum library size, which is arguably the best estimate of  $\rho$  in CCM applications—the **replicate()** option cannot do this because the full dataset is used to construct the library in this case. Jackknifing can also be used for simplex projection and S-maps using the **explore** subcommand, but other methods are also available. For the jackknife, users should fix E, L, and  $\tau$  prior to the jackknife process as the results only contain the last set of estimates in the jackknife mode (i.e., common E, L, and  $\tau$ ). However, this method does not evaluate convergence in CCM, which implies an increase in  $\rho$  as the library size L increases.

To evaluate convergence for CCM at library sizes smaller than the maximum and for any result from the explore subcommand, a second approach is possible using the replicate() option because the edm program randomly forms the library that defines a reconstructed manifold. As  $\rho$  is expected to increase as L increases during cross-mapping when causality is present, here we give an example testing whether the mean prediction accuracy with a library size of 140 gives statistically significantly better predictions compared with a library size of 10 (i.e., a test of convergence). We randomly sample the dataset 100 times using the rep() option and test whether the two  $\rho$  values stored in rho140\_3 and rho10\_3 are equal. As shown below, a t-test rejects the hypothesis that the mean value of the prediction strength when L = 10 is the same as when L = 140, and in fact the mean  $\rho$  of .097 increases to .676 when increasing L to 140. This indicates that increasing the library size of the reconstructed manifold improves prediction, which can be understood as rejecting a null hypothesis of equivalent predictive ability at small and large library sizes, with an alternative hypothesis of improved prediction at a larger library size (which is consistent with what one may expect for a causal relationship  $X \to Y$ ).

```
. foreach l of numlist 10 140 {
    2. edm xmap x y, library(`l´) rep(100)
    3. mat cyx = e(xmap_2)
    4. svmat cyx, names(lib`l´_yx)
    5. }
    (output omitted)
. ttest lib10_yx3 == lib140_yx3, unpaired unequal
Two-sample t test with unequal variances
```

| Variable             | Obs     | Mean          | Std. Err.                    | Std. Dev.         | [95% Conf | . Interval]             |
|----------------------|---------|---------------|------------------------------|-------------------|-----------|-------------------------|
| lib10_~3             | 100     | .1032279      | .0102391                     | .1023911          | .0829113  | .1235445                |
| lib140~3             | 100     | .6751515      | .0012912                     | .0129119          | .6725895  | .6777135                |
| combined             | 200     | .3891897      | .0209145                     | .2957763          | .3479471  | .4304323                |
| diff                 |         | 5719236       | .0103202                     |                   | 5923933   | 5514538                 |
| diff =<br>Ho: diff = |         | 10_yx3) - mea | an(lib140_yx3<br>Satterthwai | )<br>teís degrees | -         | = -55.4178<br>= 102.148 |
| Ha: d:               | iff < 0 |               | Ha: diff !=                  | 0                 | Ha: d     | diff > 0                |

Jinjing Li, Michael J. Zyphur, George Sugihara, and Patrick J. Laub

Pr(T < t) = 0.0000 Pr(|T| > |t|) = 0.0000 Pr(T > t) = 1.0000

Also relying on the replicate() and i() options, another more common and generally recommended way to test for convergence is to form intervals around  $\rho$  or MAE at the minimum L, and see if  $\rho$  or MAE at the maximum L is excluded to test for improved prediction (a test for  $\Delta \rho$  and  $\Delta MAE$ ; Ye et al. 2015b,c). In such a case, because the test is directional, the estimated  $\rho$  and MAE at the maximum library size can be evaluated against whether or not it falls above the 95% of the distribution at the smallest (or very small) L, perhaps using replicate(1000) and then saving all results using svmat and compare the distributions. Alternatively, one may use the ci() option to get the confidence intervals for the mean values of the  $\rho$  estimates. In the example below the ci(90) option is used to produce the confidence interval for the mean value of  $\rho$ , assuming a normal distribution, as well as the percentile values of the distribution. The first listed CI values for the mean  $\rho$  capture the sampling variations associated with the replication or cross-validation estimation process, thus enabling comparisons and hypothesis testing (such as t-test) across different edm (hyper) parameters including E or L using the same dataset (i.e., making inferences only about the sample itself rather than an external population). The example below shows that even the upper bound of the estimate with a library size of 10 is much lower than the estimate derived at the full library size (the upper-bound of 0.11604 for the estimated mean CI and 0.27357 for the observed percentile are well below the observed 0.69682 at the maximum library size—an encouraging sign of convergence for the sample and population, respectively). The percentile values offer a set of alternative metrics, describing the dispersion of the entire distribution of the estimates which better reflect the expected variation associated with the population.

. edm xmap y x, library(10) rep(1000) ci(90) direction(oneway)

Empirical Dynamic Modelling Convergent Cross-mapping result for variables y and x

| Mapping                                                                                                    | Lib size | Mean rho                                  | Std. Dev. |  |  |  |
|----------------------------------------------------------------------------------------------------|----------|-------------------------------------------|-----------|--|--|--|
| x ~ x M(y)<br>Est. mean 90% CI<br>5/95 Pc (Est.)<br>5/95 Pc (Obs.)                                                        | 10       | .11004<br>[ .10403,<br>[07967,<br>[10107, | .29974 ]  |  |  |  |
| Note: Results from 1000 replications<br>Note: The embedding dimension E is 2                                              |          |                                           |           |  |  |  |
| . edm xmap y x, direction(oneway)<br>Empirical Dynamic Modelling<br>Convergent Cross-mapping result for variables y and x |          |                                           |           |  |  |  |

| Mapping    | Library size | rho    | MAE    |
|------------|--------------|--------|--------|
| x ~ x M(y) | 150          | .69682 | .13714 |

Note: The embedding dimension E is 2

Similar tests are possible using replicate(1000) with simplex projection at different values of E, and for S-maps to test nonlinearity when  $\theta = 0$  versus  $\theta$  at max  $\rho$  (or min MAE) if these exist when  $\theta > 0$  (again, a test of  $\Delta \rho$  and  $\Delta$ MAE; Hsieh and Ohman 2006; Glaser et al. 2013; Ye et al. 2015a). For these latter tests, using a common seed() setting will allow pairing the sets of 1000 replications for  $\theta = 0$  versus  $\theta$  at max  $\rho$  (or min MAE).

Finally, rather than forming intervals around specific  $\rho$  or MAE, a third approach forms a null distribution for  $\rho$  or MAE by using permutation-based randomization. Typically called a "surrogate data" method, this procedure shuffles the data across a time variable (i.e., randomizes the time variable) and re-estimates the model each time (e.g., Deyle et al. 2016a; Hsieh et al. 2008; Tsonis et al. 2015). This is a useful approach because it keeps the observed data intact but ruins its temporal aspects that are essential for modeling system evolution in EDM. With this method, a null distribution can be generated for  $\rho$  and MAE in simplex projection, S-mapping, or CCM by simply generating a random sequence of numbers, sorting the data by them, and then generating a new **n** variable which is **tsset** as a time indicator—in the panel data case using the **bysort** command with a panel identifier variable and then **xtset**.

As an example, we can compare Figure 6 with the  $\rho$ -L convergence in Figure 7, the latter of which is derived from a permutation test using the original xmap procedure with E = 2 but with randomized timestamps. The figure shows a noisier result with much lower values for  $\rho$ , and convergence does not follow a consistent trajectory along the increase of L until very late (close to maximum L). Additionally, the  $\rho$  at the full library size still fall within range of the  $\rho$  when L is smaller than 50, showing no clear sign of improvement for both directions. It should be noted that  $\rho$  will eventually diverge numerically as estimations become deterministic when the full library is used, thus the relative differences between the prediction performances in both directions near the full library size alone cannot be used to assess convergence.

Using this same basic logic, if seasonality or other periodic effects are a concern, permutation can be done in ways that reflect such periodic coupling to test whether these are biasing results (see Deyle et al. 2016a,b).

Beyond these three methods, it is also possible to implement a more traditional nonparametric bootstrap with replacement (see Clark et al. 2015; Ye et al. 2015c). Yet, care must be taken in the re-sampling process as the data must be in a valid time-series or panel format to form the proper E-length vectors without creating missingness. The edm package for Stata does not have this approach built-in and it is not planned.

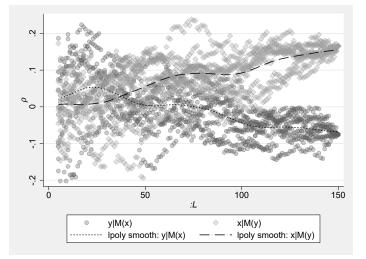

Figure 7:  $\rho$ -L convergence diagnosis in a permutation test.

#### 5.6 Evaluating time-delayed causal effects

Another interest when investigating causality is to test for time-delayed casual effects over a specific time frame. Ye et al. (2015b) proposed an extension of CCM to determine whether a driving variable acts with some time delay on a response variable by explicitly considering different lags for cross-mapping. In this approach, one implication is that direct effects among variables should have the highest cross-map skill (i.e., largest  $\rho$ and smallest MAE) and the most immediate effects (no or few lags). On the other hand, indirect effects should be weaker and have longer time delays. Furthermore, and rather curiously, in cases where bidirectional causality appears to exist because of what is actually strong unidirectional forcing, an impossible *positive* lag showing a maximum effect can indicate false convergence (see Ye et al. 2015b)—in this case, the test for time-delayed effects is thus an assumption test.

The edm command supports such reverse- and forward-lagged analyses with minimal input changes by relying on time-series operators (prefixes 1. and f.). To illustrate this, we introduce a new variable z,

$$z_t = z_{t-1} \left[ 3.77 \left( 1 - z_{t-1} \right) - 0.4 y_{t-1} \right]$$

which is a function of its own past values and the lagged values from y, thus forming an indirect  $x \to y \to z$  effect. We use edm to test direct causation between x, y, and z by estimating their time-delayed CCM performance. The code is provided in an Appendix.

As shown in the cross-mapping results<sup>6</sup> in Figure 8,  $x \to y$  and  $y \to z$  seem to exhibit higher  $\rho$  values and fewer delays. The link between x and z has much weaker cross-map

<sup>6.</sup> The figure only plots the mapping results in the directions that exhibit a dominating causal effect (3 out of 6 cross-mappings).

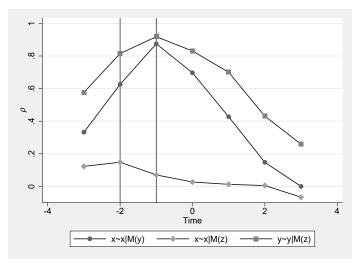

Figure 8: Time-delayed causal detection.

skill and longer delays in observing the peak  $\rho$ , suggesting an indirect time-delayed causal effect that by design exists in our model:  $x \to y \to z$ .

## 5.7 Visualizing the strength of causation

To demonstrate the usefulness of EDM in estimating the impact of causal variables, in this section we use a real-world dataset that reflects daily temperature and crime levels in Chicago (from crime.static-eric.com, which we make available in a Stata format online). Compared with the previous logistic map example where the marginal effects of the two variables are highly unstable over time by construction, this example showcases how edm can be applied in a real-world dataset.

We first used the steps we recommend above: explore the data series using 1) simplex projection to find optimal E and 2) S-maps to examine for nonlinearity; and then 3) proceed to the xmap subcommand to conduct CCM and examine for convergence to test causality among the series. Following this, we can proceed to an additional step 4) of running the xmap subcommand with the algorithm(smap) option to derive regression coefficients that can be used to estimate bivariate overall causal effects.

In the exploration phase, edm suggests that temperature and crime have an optimal E of 7, which was determined by the largest  $\rho$  using the command "edm explore temp, e(2/20) crossfold(5)". The extra crossfold() option offers more refined control over the training/testing data split ratio and in this case reports the results from a 5-fold cross-validation.<sup>7</sup> Similar to the replicate() implementation, training/test data split applies at the manifold instead of at the observation level to avoid introducing additional

<sup>7.</sup> See Rodriguez et al. (2010) for a discussion on the sensitivity of k-fold cross-validation.

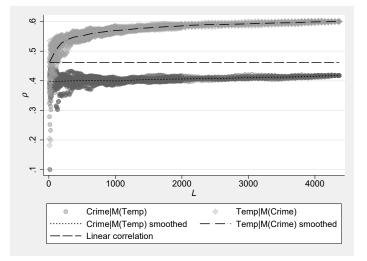

Figure 9:  $\rho - L$  convergence plot for Chicago crime dataset (10 replications).

gaps in the time-series, allowing more refined control over the split ratio.

Figure 9 shows the  $\rho$ -L convergence plot derived from the edm xmap return matrices. As shown, CCM suggests the likely casual direction is that an increase in temperature leads to change in crime rate rather than the reverse (and impossible) case of crime affecting temperature. Consistent with existing findings using more typical methods, this analysis suggests that temperature CCM-causes crime.

To estimate the size of causal effects in addition to predictive ability in CCM, we proceed with cross-mapping using the S-map algorithm and the savesmap() option, which saves estimated coefficients that indicate the marginal effects of the variables. The command used in the analysis is as follows, where the k(-1) option is used to recruit all available neighbors in the reconstructed manifold for prediction with a default weighting theta(1). Specifying a positive number in the k() option will restrict the number of neighbors, reducing computation times. However, a low value results in less stable results given the smaller sample size in the local regressions.

#### . edm xmap temp crime, alg(smap) savesmap(beta) e(7) k(-1)

In addition to the standard reporting, this command generates new variables named with the prefix beta that provide marginal regression coefficients across all points in the prediction library for the variables listed. Recall from above that to obtain the marginal regression coefficients in the typical predictor  $\rightarrow$  outcome direction for regression will require reversing the order of the variables, because CCM causality is evaluated in the opposite direction. Thus, in this example, we only use variables starting with **beta1** given our interest is in the marginal effect of temperature in a manifold when predicting crime,

and the command "edm xmap temp crime" will generate the prediction crime  $|M_{temp}|$  for the beta1 coefficients. Note that this differs from the CCM causal exploration earlier where we use the manifold constructed by the crime variable to infer the casual effect of temperature on crime, or temp  $|M_{crime}$ . Again, we appreciate that this may be unintuitive, but the key to keeping the setup and interpretation simple is remembering that the direction of typical regression-oriented prediction is reversed for investigating CCM causation. When in doubt, the conditional notation will be of help, such that temp  $|M_{crime}$  implies a CCM effect of temp  $\rightarrow$  crime (reading the notation left-to-right), but of course in a regression logic the S-map coefficients reflecting this effect are gotten from the reverse crime  $|M_{temp}$  mapping. Since no rep() option is specified, all beta variables share the same suffix rep1 (first replication), and replication is not relevant because the library size is at a maximum.

As explained earlier, the S-map process uses what can be thought of as a locallyweighted distributed lag model with E predictors (and a constant term c), and each of the coefficients can be stored as variables with the savesmap() option. Recall the naming convention in Section 3 wherein numbers after 1 indicate the length of the lag (from 0 to E-1). Recall also that these coefficients are saved for each predicted value and appropriately matched in a dataset to the observation t that is being predicted. In other words, each observation in a dataset at  $t \ge E$  will have E + 1 regression weights associated with it, where each reflects the E weights on the k neighbors from the library set and the constant used for prediction. In this example, e(7) produces eight coefficients (seven for lags, and one constant) for each predicted observation in the dataset at  $t \geq 7$ . Please note that the coefficients are derived from one possible manifold reconstruction, where a series of lags are used to reconstruct the manifold. Other possible embedding combinations may lead to different estimates for the same variable, although the results are expected to be broadly consistent as they reflect the same underlying dynamic system. Again we emphasize that results should be understood in this light rather than in terms of a typical regression model.

Figure 10 plots the contemporaneous effect of temperature on crime (beta1\_b1\_rep1) in the local S-map prediction together with the temperature. The contemporaneous effect, as shown, is distributed between 2 and 5, and suggests an average increase of approximately 3.3 crimes<sup>8</sup> per degree of temperature rise. This is akin to the marginal contemporaneous effect of temperature on crime in a local regression. Each dot in the figure represents one estimate in the local state space of an observation. Given the nonlinearity of the model, the coefficients from different states are not necessarily the same. In this case, we observe a gradually declining effect of temperature on crime as the weather becomes warmer. One should keep in mind that these coefficients describe expected changes in crime rates at different temperatures, rather than expected crime rates themselves (which tend to be higher during warmer days). Similar to a standard regression, the coefficient size should be interpreted in the context of the unit

<sup>8.</sup> We also carried out a variety of secondary analyses controlling for linear and seasonal trends and our results are largely unchanged in magnitude. Our online .do file shows how to reproduce these analyses either by controlling for trends and analysing residuals or by including trend information in the manifold directly and computing conditional coefficients on temperature predicting crime.

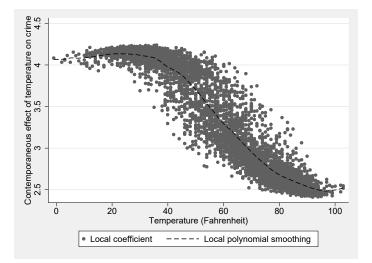

Figure 10: Scatterplot of the S-map coefficient (contemporaneous effect).

of measurement for the observed variables. If the z. prefix is added to the variable names, the results should be interpreted as changes in the standardized score, similar to a standardized regression coefficient.

Depending on the context of the analysis, it could be also important to emphasize the dynamic nature of the model, as any change at  $t - \tau$  would affect the observations at time t. To predict the impact of a lagged temperature shock, one may consider running the prediction iteratively over time (a step-ahead prediction) to estimate its long-term impact on crime rate. The prediction via this dynamic process may be different than the reported coefficients due to the nonlinear nature of the system. The more common practice in autoregressive or VAR models of using the sum of the average effects across all E lags may ignore the nonlinear dynamics in the marginal effects over time.

To illustrate the use of the command, we also provide three template .do files as part of the online supplementary materials for the article, covering three common analysis types for time-series data, panel data (shared dynamic system using the default 'multispatial' approach), and panel data (distinct dynamic systems or 'multiple EDM' where each panel is analyzed separately; similar to van Berkel et al. 2020). These .do files automatically analyze data using the primary EDM tools of simplex projection, S-maps, and CCM, but also produce various plots and automate additional post-processing including hypothesis tests of various types. These .do files will also be updated over time to include additional features and fix bugs.

# 6 Concluding Remarks

The new edm package for Stata offers nonparametric tools for characterizing and modeling causality in nonlinear dynamical systems. It allows users to explore the bivariate overall causal relationships among variables with minimal assumptions on the data generation process. The package includes the common tools for casual explorations for a typical end-user. For advanced users, the command exports several useful Stata locals and matrices for post-processing. Combined with the capacity of Stata's other built-in and user-written commands, the new edm command offers a relatively easy interface for relatively complex EDM computations and the ability to fine-tune the critical parameters behind EDM analyses. Thus, the procedure implemented in this package can be applied in datasets collected in many different fields, including health science, psychology, economics, sociology, and the natural sciences.

This is an important addition to Stata's existing capabilities for multiple reasons, including for checking the assumptions that underlie many existing time-series and panel data methods. For example, most of these methods assume stability and/or stationarity in random residuals, but tests for these conditions are typically based on assumptions of linearity and therefore may not be sensitive to nonlinear dynamics. To evaluate this, residuals from typical approaches can be subjected to the methods we propose here to check for structure from nonlinear dynamical systems (Dixon et al. 2001, see also Glaser et al. 2011). Specifically, simplex projection can be used to test for low-dimensional determinism that may masquerade as random noise and S-maps can be used to test for nonlinearity. Furthermore, residuals and observed predictors can be used in CCM to test for causal effects missed in other approaches, whereas all residuals from VAR models can be used in CCM for the same purpose. This allows for more robust tests of assumptions regarding residual dynamical structures.

We would also like to point out that, like many user-written programs, edm is a work in progress with new features to appear in future versions (along with bug fixes). As a non-parametric method, the command may require considerable computing time when running on large datasets even with the core algorithm coded in the Mata language and run on multiple CPU cores in Stata's MP version. Future updates will explore further optimization possibilities and better leverage the multiple compute cores in modern architectures, including on graphics processing units (GPUs). Additionally, the integration of imputation techniques will also be considered and implemented in future versions. The help file of the edm command will describe these improvements as we proceed elaborating on this important initial work for nonlinear dynamical systems modeling in Stata. As we proceed, our goal is to provide the kinds of tools required to address the complex systems that social and health scientists increasingly recognize as being ubiquitous in their fields of study (e.g., Atkinson et al. 2018; Rutter et al. 2017), while improving compute times to better tackle the 'big data' problems that are increasingly found across the social, health, and natural sciences.

# 7 References

- Atkinson, J.-A., A. Page, A. Prodan, G. McDonnell, and N. Osgood. 2018. Systems modelling tools to support policy and planning. *The Lancet* 391(10126): 1158–1159. https://doi.org/10.1016/s0140-6736(18)30302-7.
- van Berkel, N., S. Dennis, M. Zyphur, J. Li, A. Heathcote, and V. Kostakos. 2020. Modeling interaction as a complex system. *Human–Computer Interaction* 1–27. https://doi.org/10.1080/07370024.2020.1715221.
- Chang, C.-W., M. Ushio, and C.-h. Hsieh. 2017. Empirical dynamic modeling for beginners. *Ecological Research* 32(6): 785–796. https://doi.org/10.1007/s11284-017-1469-9.
- Clark, A. T. 2015. MultispatialCCM: Multispatial Convergent Cross Mapping (R package version 1.0). https://cran.r-project.org/package=multispatialCCM.
- Clark, A. T., H. Ye, F. Isbell, E. R. Deyle, J. Cowles, G. D. Tilman, and G. Sugihara. 2015. Spatial convergent cross mapping to detect causal relationships from short time series. *Ecology* 96(5): 1174–1181. https://doi.org/10.1890/14-1479.1.
- Deyle, E. R., M. Fogarty, C.-h. Hsieh, L. Kaufman, A. D. MacCall, S. B. Munch, C. T. Perretti, H. Ye, and G. Sugihara. 2013. Predicting climate effects on Pacific sardine. *Proceedings of the National Academy of Sciences* 110(16): 6430–6435. https://doi.org/10.1073/pnas.1215506110.
- Deyle, E. R., M. C. Maher, R. D. Hernandez, S. Basu, and G. Sugihara. 2016a. Global environmental drivers of influenza. Proceedings of the National Academy of Sciences 113(46): 13081–13086. https://doi.org/10.1073/pnas.1607747113.
- Deyle, E. R., R. M. May, S. B. Munch, and G. Sugihara. 2016b. Tracking and forecasting ecosystem interactions in real time. *Proceedings of the Royal Society B: Biological Sciences* 283(1822): 20152258. https://doi.org/10.1098/rspb.2015.2258.
- Deyle, E. R., and G. Sugihara. 2011. Generalized Theorems for Nonlinear State Space Reconstruction. PLoS ONE 6(3): e18295. https://doi.org/10.1371/journal.pone.0018295.
- van Dijk, D., R. Sharma, J. Nainys, K. Yim, P. Kathail, A. J. Carr, C. Burdziak, K. R. Moon, C. L. Chaffer, D. Pattabiraman, B. Bierie, L. Mazutis, G. Wolf, S. Krishnaswamy, and D. Pe'er. 2018. Recovering Gene Interactions from Single-Cell Data Using Data Diffusion. Cell 174(3): 716–729.e27. https://doi.org/10.1016/j.cell.2018.05.061.
- Dixon, P. A., M. J. Milicich, and G. Sugihara. 1999. Episodic fluctuations in larval supply. Science 283(5407): 1528–1530.
- ——. 2001. Noise and Nonlinearity in an Ecological System. In Nonlinear Dynamics and Statistics, 339–364. Birkhäuser Boston. https://doi.org/10.1007/978-1-4612-0177-9\_14.

- Glaser, S. M., H. Ye, M. Maunder, A. MacCall, M. Fogarty, and G. Sugihara. 2011. Detecting and forecasting complex nonlinear dynamics in spatially structured catch-perunit-effort time series for North Pacific albacore (Thunnus alalunga). Canadian Journal of Fisheries and Aquatic Sciences 68(3): 400–412. https://doi.org/10.1139/f10-160.
- Glaser, S. M., H. Ye, and G. Sugihara. 2013. A nonlinear, low data requirement model for producing spatially explicit fishery forecasts. *Fisheries Oceanography* 23(1): 45–53. https://doi.org/10.1111/fog.12042.
- Hsieh, C.-h., C. Anderson, and G. Sugihara. 2008. Extending Nonlinear Analysis to Short Ecological Time Series. The American Naturalist 171(1): 71–80. https://doi.org/10.1086/524202.
- Hsieh, C.-h., and M. D. Ohman. 2006. BIOLOGICAL RESPONSES TO ENVIRONMEN-TAL FORCING: THE LINEAR TRACKING WINDOW HYPOTHESIS. *Ecology* 87(8): 1932–1938. https://doi.org/10.1890/0012-9658(2006)87[1932:brteft]2.0.co;2.
- Jackson, E. A., and A. Hübler. 1990. Periodic entrainment of chaotic logistic map dynamics. Physica D: Nonlinear Phenomena 44(3): 407–420. https://doi.org/10.1016/0167-2789(90)90155-i.
- Leng, S., H. Ma, J. Kurths, Y.-C. Lai, W. Lin, K. Aihara, and L. Chen. 2020. Partial cross mapping eliminates indirect causal influences. *Nature Communications* 11(1). https://doi.org/10.1038/s41467-020-16238-0.
- May, R. M. 1976. Simple mathematical models with very complicated dynamics. Nature 261(5560): 459–467. https://doi.org/10.1038/261459a0.
- Mønster, D., R. Fusaroli, K. Tylén, A. Roepstorff, and J. F. Sherson. 2017. Causal inference from noisy time-series data — Testing the Convergent Cross-Mapping algorithm in the presence of noise and external influence. Future Generation Computer Systems 73: 52–62. https://doi.org/10.1016/j.future.2016.12.009.
- van Nes, E. H., M. Scheffer, V. Brovkin, T. M. Lenton, H. Ye, E. Deyle, and G. Sugihara. 2015. Causal feedbacks in climate change. *Nature Climate Change* 5(5): 445–448. https://doi.org/10.1038/nclimate2568.
- Perretti, C. T., S. B. Munch, and G. Sugihara. 2013. Model-free forecasting outperforms the correct mechanistic model for simulated and experimental data. Proceedings of the National Academy of Sciences 110(13): 5253–5257. https://doi.org/10.1073/pnas.1216076110.
- Rodriguez, J., A. Perez, and J. Lozano. 2010. Sensitivity Analysis of k-Fold Cross Validation in Prediction Error Estimation. *IEEE Transactions on Pattern Analysis* and Machine Intelligence 32(3): 569–575. https://doi.org/10.1109/tpami.2009.187.
- Rutter, H., N. Savona, K. Glonti, J. Bibby, S. Cummins, D. T. Finegood, F. Greaves, L. Harper, P. Hawe, L. Moore, M. Petticrew, E. Rehfuess, A. Shiell, J. Thomas, and M. White. 2017. The need for a complex systems model of evidence for public health. *The Lancet* 390(10112): 2602–2604. https://doi.org/10.1016/s0140-6736(17)31267-9.

- Sauer, T., J. A. Yorke, and M. Casdagli. 1991. Embedology. Journal of Statistical Physics 65(3-4): 579–616. https://doi.org/10.1007/bf01053745.
- Schiff, S. J., P. So, T. Chang, R. E. Burke, and T. Sauer. 1996. Detecting dynamical interdependence and generalized synchrony through mutual prediction in a neural ensemble. *Physical Review E* 54(6): 6708–6724. https://doi.org/10.1103/physreve.54.6708.
- Stark, J. 1999. Delay Embeddings for Forced Systems. I. Deterministic Forcing. Journal of Nonlinear Science 9(3): 255–332. https://doi.org/10.1007/s003329900072.
- Stark, J., D. Broomhead, M. Davies, and J. Huke. 2003. Delay Embeddings for Forced Systems. II. Stochastic Forcing. Journal of Nonlinear Science 13(6): 519– 577. https://doi.org/10.1007/s00332-003-0534-4.
- Sugihara, G. 1994. Nonlinear forecasting for the classification of natural time series. Philosophical Transactions of the Royal Society of London. Series A: Physical and Engineering Sciences 348(1688): 477–495. https://doi.org/10.1098/rsta.1994.0106.
- Sugihara, G., R. May, H. Ye, C.-h. Hsieh, E. Deyle, M. Fogarty, and S. Munch. 2012. Detecting Causality in Complex Ecosystems. *Science* 338(6106): 496–500. https://doi.org/10.1126/science.1227079.
- Sugihara, G., and R. M. May. 1990. Nonlinear forecasting as a way of distinguishing chaos from measurement error in time series. *Nature* 344(6268): 734–741. https://doi.org/10.1038/344734a0.
- Takens, F. 1981. Detecting strange attractors in turbulence. In Lecture Notes in Mathematics, 366–381. Springer Berlin Heidelberg. https://doi.org/10.1007/bfb0091924.
- Tsonis, A. A., E. R. Deyle, R. M. May, G. Sugihara, K. Swanson, J. D. Verbeten, and G. Wang. 2015. Dynamical evidence for causality between galactic cosmic rays and interannual variation in global temperature. *Proceedings of the National Academy of Sciences* 112(11): 3253–3256. https://doi.org/10.1073/pnas.1420291112.
- Ye, H., R. J. Beamish, S. M. Glaser, S. C. H. Grant, C.-h. Hsieh, L. J. Richards, J. T. Schnute, and G. Sugihara. 2015a. Equation-free mechanistic ecosystem forecasting using empirical dynamic modeling. *Proceedings of the National Academy of Sciences* 112(13): E1569–E1576. https://doi.org/10.1073/pnas.1417063112.
- Ye, H., A. Clark, E. Deyle, and G. Sugihara. 2016. rEDM: an R package for empirical dynamic modeling and convergent cross-mapping. https://ha0ye.github.io/rEDM/articles/rEDM.html.
- Ye, H., E. R. Deyle, L. J. Gilarranz, and G. Sugihara. 2015b. Distinguishing timedelayed causal interactions using convergent cross mapping. *Scientific Reports* 5(1). https://doi.org/10.1038/srep14750.
- Ye, H., and G. Sugihara. 2016. Information leverage in interconnected ecosystems: Overcoming the curse of dimensionality. *Science* 353(6302): 922–925. https://doi.org/10.1126/science.aag0863.

Ye, H., G. Sugihara, E. R. Deyle, R. M. May, K. Swanson, and A. A. Tsonis. 2015c. Reply to Luo et al.: Robustness of causal effects of galactic cosmic rays on interannual variation in global temperature. *Proceedings of the National Academy of Sciences* 112(34): E4640–E4641. https://doi.org/10.1073/pnas.1511080112.